- 13 ISBN 9787811291407
- 10 ISBN 7811291401

出版时间:2009-5

页数:211

版权说明:本站所提供下载的PDF图书仅提供预览和简介以及在线试读,请支持正版图书。

www.tushu000.com

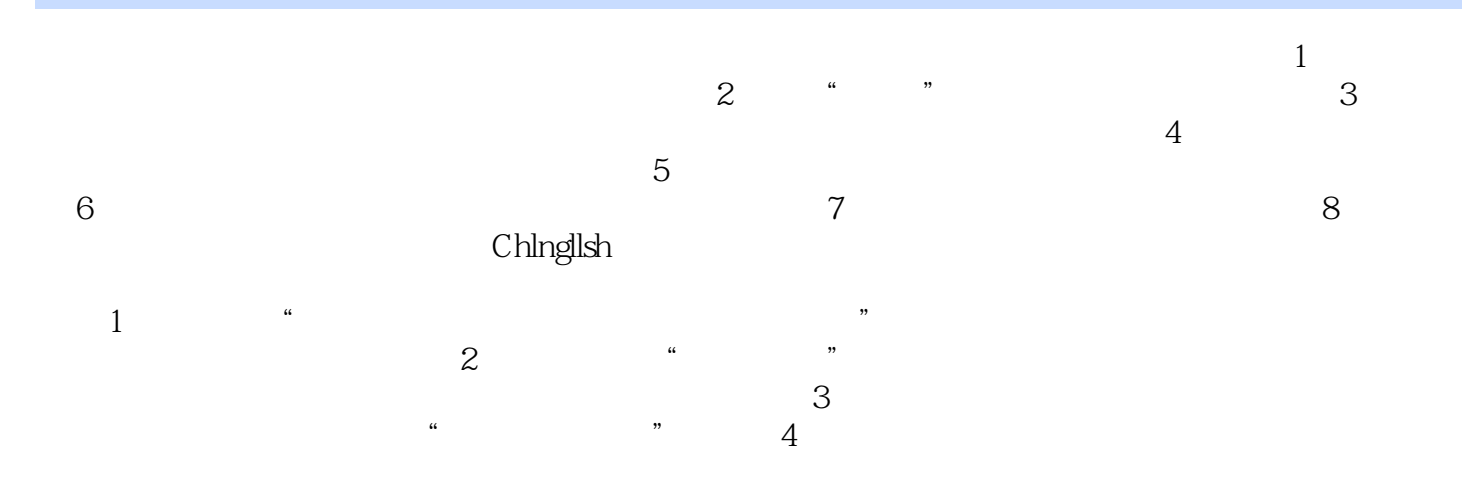

 $\frac{4}{4}$  :  $\frac{4}{4}$ 

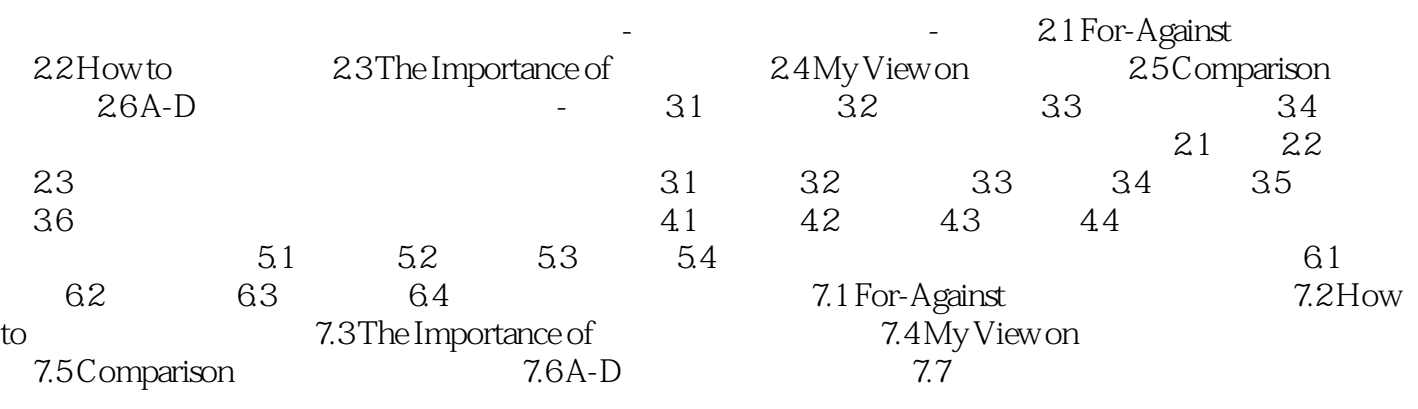

 There are many famous museums throughout the world where people can enjoy art. Washington, D. C. has the National Gallery of Art; Paris has the Louvre; London, the British Museum. Florida International University in Miami also displays art for people to see. And it does so without a building, or even a wall for its drawings and paintings. Florida International University has opened what it says is the first computer art museum in the United States. You do not have to visit the university to see the art. You just need a computer linked to a telephone.

 You can call the telephone number of a university computer and connect your own computer to it. All of the art is stored in the school computer. It is computer art, created electronically by artists on their own computers. In only a few minutes, your computer can receive and copy all the pictures and drawings. Robert Shostak is director of the new computer museum. He says he started the museum because computer artists had no place to show their work.

本站所提供下载的PDF图书仅提供预览和简介,请支持正版图书。

:www.tushu000.com